# ПРОГРАММА ТРЕХМЕРНОГО ПЛАНИРОВАНИЯ ПРОТОННОЙ ТЕРАПИИ

К.Н. Шипулин, Г.В. Мицын Лаборатория ядерных проблем им. В.П. Джелепова, Объединенный институт ядерных исследований, Дубна

В настоящее время в Медико-техническом комплексе ЛЯП ОИЯИ на базе ускорителя протонов на энергию 660 МэВ (фазотрона) проводятся регулярные сеансы протонной терапии онкологических и некоторых других заболеваний. Для симуляции облучения используется программа трехмерного планирования "TPN", разработанная в первом госпитальном центре протонной терапии в г. Лома-Линда, США. Параллельно ведется разработка собственной программы трехмерного планирования облучения. В настоящей работе приводится описание основных алгоритмов работы этой программы планирования для расчета оптимального дозного распределения протонного пучка в теле пациента, а также результаты тестовых фантомных испытаний.

Ключевые слова: протонная терапия, программа планирования, компенсатор, коллиматор, дозное распределение, радиохромная пленка

## Введение

Лучевая терапия онкологических заболеваний является одним из основных методов лечения рака и используется до 70 % [1] от всех случаев как самостоятельно, так и в комбинации с хирургией и химиотерапией; показания к ее применению постоянно расширяются.

Бурный прогресс за последние десятилетия в области медицинской диагностики и развития компьютерных технологий привел к созданию нового направления в радиологии трехмерного компьютерного планирования и проведения облучения, при котором максимум формируемого дозного распределения наиболее точно соответствует форме мишени. При этом, в случае использования тяжелых заряженных частиц, таких как протоны, ионы углерода и др., доза резко спадает за границами мишени, что позволяет проводить облучение ранее не доступных для лучевой терапии опухолей. Данная методика получила название трехмерной конформной терапии [2].

Основные методические и технологические этапы предлучевой подготовки и проведения облучения, применяемые в Медико-техническом комплексе (МТК) Объединенного института ядерных исследований (ОИЯИ), следующие:

- √ Иммобилизация области, подлежащей облучению.
- √ Проведение рентгеновского и магнитно-резонансного томографических исследований.
- √ Трехмерное компьютерное планирование облучения.
- √ Изготовление индивидуальных устройств формирования пучка - фигурных коллиматоров и компенсирующих болюсов.
- $\checkmark$ Реализация и верификация плана облучения в сеансах протонной терапии.

Конформная лучевая терапия невозможна без предварительного компьютерного трехмерного планирования облучения. В результате сотрудничества с первым в мире госпитальным центром протонной терапии в г. Лома-Линда, США, разработанная в этом центре компьютерная система трехмерного планирования протонного облучения TPN была передана в МТК для использования в сеансах лучевой терапии. К сожалению, данная программа не подлежит какой-либо модернизации, в то время как методики лечения постоянно совершенствуются, что требует соответствующей корректировки в системе планирования облучения. Поэтому в МТК возникла потребность в создании собственной программы трехмерного планирования, получившей название RayTreat, наиболее полно отвечающей разрабатываемым методикам проведения облучения.

В настоящей статье описаны основные алгоритмы программы планирования (ПП) для расчета оптимального дозного распределения протонного пучка в теле пациента и экспериментальная проверка ее работы.

## Часть 1. Основные элементы программы планирования

## 1.1. Исходные данные

Исходными данными для программы является набор поперечных томографических срезов (двумерных матриц), полученных методом рентгеновской компьютерной томографии. Каждый срез представлен в виде файла в медицинском формате DICOM, который содержит информацию о пациенте, параметрах томографа и двумерную матрицу данных. Каждое значение элемента матрицы представляет собой целое число, в первом приближении пропорциональное плотности, записанное в масштабе, в котором число Хаунсфилда для воздуха равняется 0, а для воды - 1000 (так называемые КТ числа). Таким образом, набор томографических срезов в программе представляет собой трехмерную матрицу плотностей.

Главное окно программы с визуализированными томографическими срезами показано на рис. 1. Рабочая область программы разделена на три окна. В центральном окне располагается аксиальная проекция; в двух других - са-

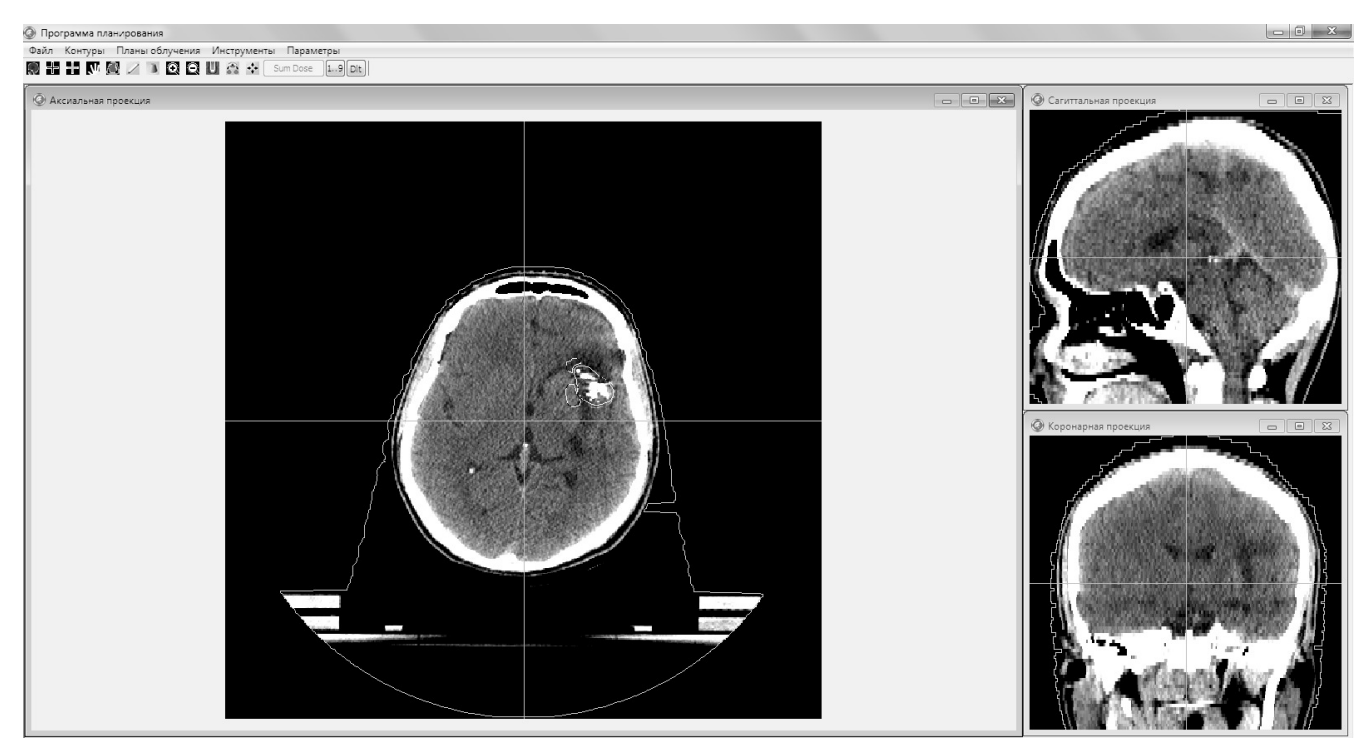

**Puc. 1.** Главное окно программы планирования RayTreat

гиттальная и корональная проекции. По желанию пользователя окно с каждой из проекций может быть развернуто на всю рабочую область программы.

## *1.2. Графический редактор и его основные функции*

Графический редактор позволяет проводить обрисовку анатомических структур на аксиальных срезах, их редактирование и построение сечений обрисованных структур в сагиттальной и корональной проекциях.

Для рассмотрения алгоритмов работы редактора введем понятие контура. Контур – это замкнутая кривая, состоящая из набора последовательно соединенных между собой отрезков, причем начало первого отрезка совпадает с концом последнего. В памяти компьютера контур представлен в векторном виде, то есть представляет собой массив из координат точек соединения отрезков. Поскольку срезы на экране монитора можно масштабировать вместе с находящимися на них очерченными структурами, а также проводить обрисовку в увеличенном масштабе, то координаты контуров сохраняются относительно исходного масштаба среза. В программе таким масштабом служит размер пиксела томографической матрицы.

Обрисовка контура проводится пользователем при помощи компьютерной мыши на аксиальных проекциях. Не допускается пересечений линий контура между собой (программа автоматически исправляет эту ситуацию). Замыкание контура также происходит автоматически. В программе предусмотрена возможность проводить редактирование отрисованного контура.

Часто на практике встречаются случаи, когда форма и размер какой-либо анатомической структуры (опухоль или жизненно-важный орган) незначительно изменяются на нескольких томографических срезах подряд. Поэтому для того, чтобы каждый раз на новом срезе не отрисовывать заданную структуру с «нуля», в программе предусмотрена возможность аппроксимации контура. Данная процедура рассчитывает новые контуры на промежуточных срезах между двух уже отрисованных ранее контуров. В случае необходимости можно провести редактирование этих аппроксимированных контуров.

Алгоритм расчета состоит в следующем: вычисляются геометрические центры верхнего и нижнего контуров и координаты контуров пересчитываются относительно этих центров. Отрезок, идущий из центра новых координат в одну из точек контура, лежит на прямой, описываемой уравнением:

$$
y = ax,\tag{1}
$$

где *a* – это тангенс угла наклона прямой к оси *Х*. По данной формуле находим тангенс угла

наклона прямой:

$$
a = \operatorname{arctg}(y/x). \tag{2}
$$

На втором имеющемся контуре по такому же принципу находим точку контура с углом наклона прямой, наиболее близким к найденному ранее углу для точки первого контура. Таким образом, находятся две точки сопряжения на двух уровнях с контурами мишени. Далее проводим прямую между сопряжёнными точками через промежуточные плоскости срезов. Пересечение прямой с плоскостью и есть искомая точка контура на данном срезе (рис. 2). Эта процедура проводится для всех точек первого контура.

Для удаления лишней информации, иногда содержащейся в томографических данных и лежащей вне поля расчёта дозных распределений, производится построение внешнего контура, внутри которого будет производиться расчет. Данный контур можно отрисовывать как вручную, так и рассчитать автоматически по заложенному в программу алгоритму.

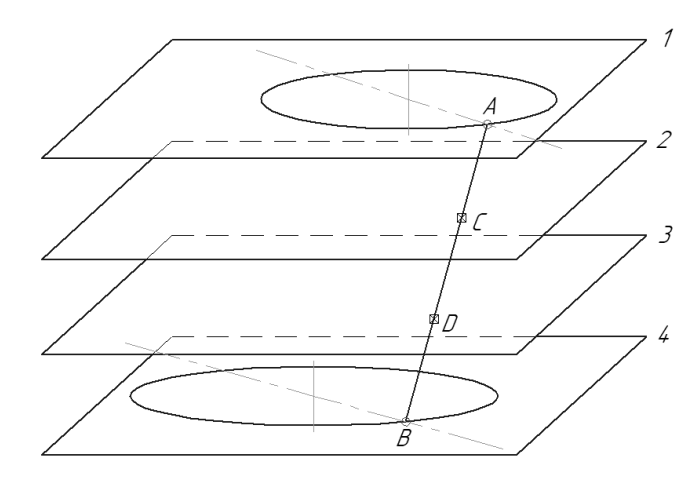

*Рис. 2. Пояснение принципа аппроксимации контуров: 1, 2, 3 и 4 – плоскости слоев томограмм; А и В – сопряженные точки отрисованных контуров; С и D – найденные точки на промежуточных слоях*

### *1.3. Наложение изображений*

На основе проведенных КТ-исследований часто бывает затруднительно дифференцировать границы опухолевых тканей от здоровых. В данном случае приходят на помощь другие виды диагностических исследований (магнитно-резонансная томография (МРТ), позитронно-эмиссионная томография (ПЭТ) и т.д.), при которых более точно выявляются пораженные мягкие ткани.

Для того чтобы можно было использовать эту информацию для отрисовки контуров мишени, в программе предусмотрена функция наложения изображений с двух и более диагностических исследований.

На исходное изображение матрицы КТ накладывается автоматически масштабированное изображение с иного исследования, на котором можно с достаточной степенью точности обрисовывать контуры новообразования.

Стоит отметить, что данная функция наиболее эффективна, когда исследование, например, МРТ проводится в том же самом анатомическом положении пациента, в котором было проведено КТ-исследование. Для этих целей в МТК применяется фиксирующее устройство – индивидуальная маска из перфорированного термопластика. Первоначально пациент в зафиксированной маске проходит КТ-исследование и в этой же маске затем проходит МРТ-исследование.

Такая методика позволяет наиболее точно определить границы новообразования и тем самым наиболее точно рассчитывать дозное распределение по форме мишени, минимизируя радиационную нагрузку на прилегающие здоровые ткани.

#### *1.4. Структура планов лечения*

Иерархия структуры курса радиотерапии представлена на рис. 3. Оператор определяет название текущего курса лечения, который может состоять из нескольких планов лечения. Если, например, за один курс пациенту облучается несколько мишеней, то для каждой мишени создается свой план. Далее, для каждого плана задается набор полей – направлений облучений.

В окне настройки поля облучения (рис. 4) задается имя поля, в "Установка" указывается название пучка, используемого для расчета дозного распределения с данного направления.

Задаются также следующие параметры:

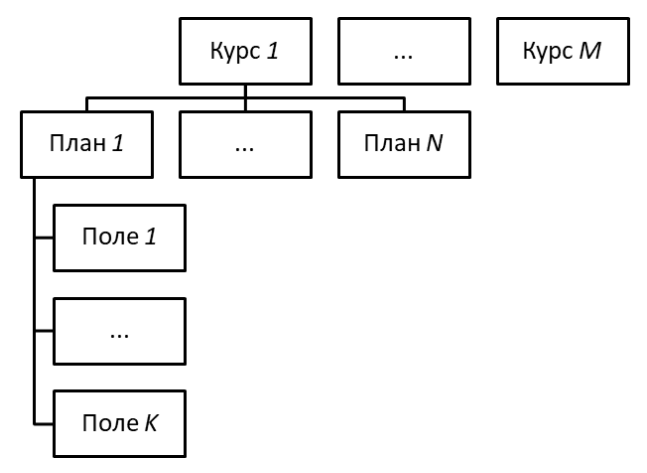

*Рис. 3. Иерархия заполнения списка планов облучения*

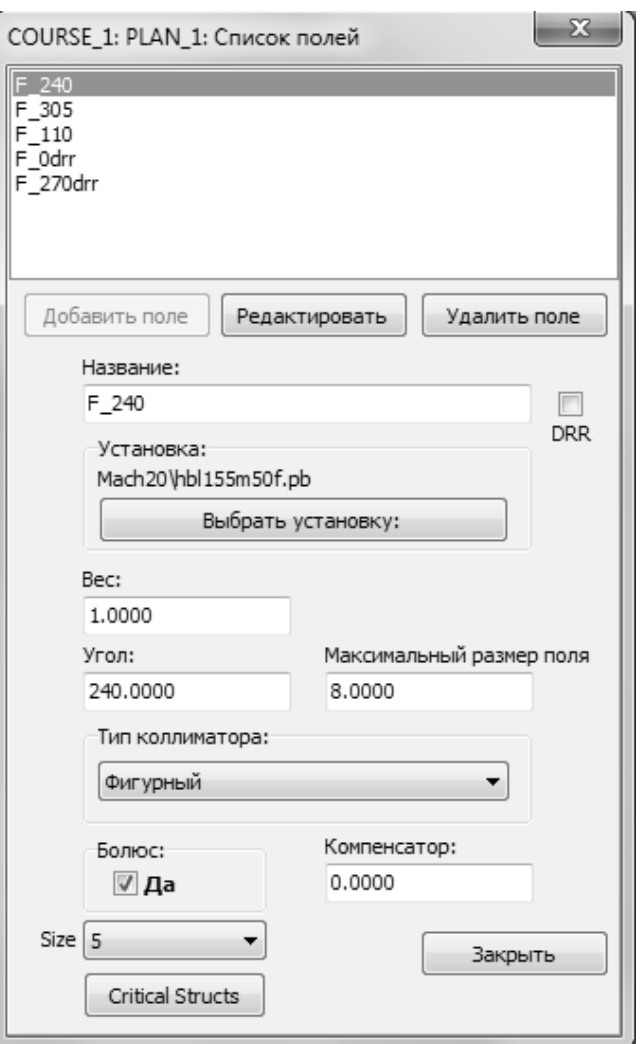

*Рис. 4. Настройки поля облучения*

- Вес вклад в общее дозное распределение поля.
- Угол угол направления облучения поля (в градусах).
- Максимальный размер поля максимально возможный размер пучка в поперечном направлении.
- Болюс при активации функции предполагается расчет замедлителя сложной формы, учитывающего гетерогенность тканей, лежащих на пути протонного пучка, также указывается размер фрезы для изготовления болюса на сверлильно-фрезерном станке с ЧПУ.
- Критические структуры определяется список критических анатомических структур, учитываемых при расчете болюса.
- Компенсатор возможность установки плоскопараллельного замедлителя (в мм воды).

## *1.5. Расчет апертуры индивидуального фигурного коллиматора*

Для того чтобы произвести расчет апертуры фигурного коллиматора, необходимо сначала рассчитать проекцию обрисованной мишени под заданным углом облучения (так называемой проекции Beam's eye view). Рассмотрим алгоритм, реализующий данное построение.

Первый шаг – это поворот контура относительно изоцентра на угол, противоположный заданному. Данный процесс проиллюстрирован на рис. 5.

Каждая точка контура, представленного в векторном виде, вращается относительно изоцентра по своей окружности с определенным радиусом. Поэтому для вращения всего контура достаточно каждую его точку повернуть по соответствующей окружности на заданный угол. Пусть  $\varphi$  – угол облучения,  $r$  – вектор от изоцентра к точке контура, а  $\varphi'$  – угол наклона *r* к оси абсцисс. Тогда координаты новой точки (*Xnew*, *Ynew*) вычисляются следующим образом:

$$
\begin{cases}\nX_{new} = r \cdot \cos(\varphi + \varphi') \\
Y_{new} = r \cdot \sin(\varphi + \varphi')\n\end{cases}
$$
\n(3)

В результате применения данного преобразования к каждой точке контура получим набор точек для нового контура, повернутого на заданный угол.

После поворота контуров мишени для всех слоев нужно провести построение контура

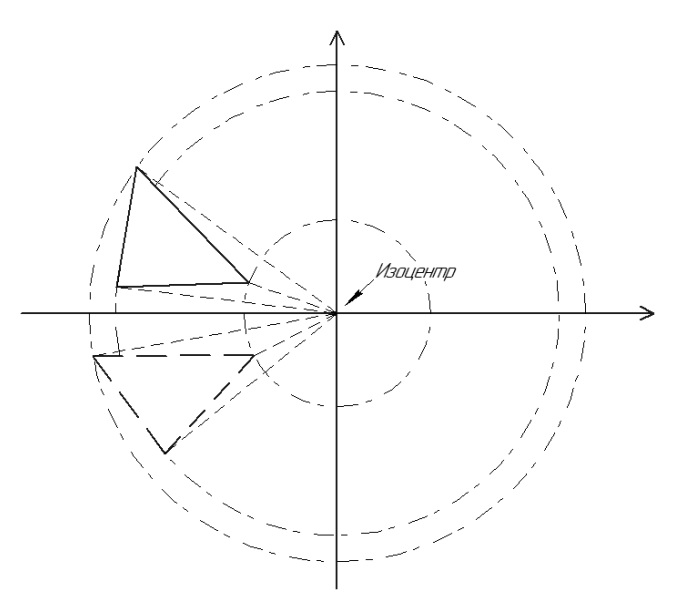

*Рис. 5. Схема поворота контура мишени относительно изоцентра*

проекции мишени под углом облучения. Для этого для каждого контура мишени вычисляются минимальные и максимальные значения координат *Х* по всем точкам контура, которые и определяют контур искомой проекции.

Далее от каждой точки сформированной проекции мишени строится круг с радиусом, равным расстоянию, которое необходимо отступить от края мишени (определяется пользователем заранее, обычно выбирается равным 5–7 мм), так называемый margin. Таким образом, в результате получаем двумерный массив, в котором значения, попавшие внутрь всех кругов равны 1, а все остальные элементы массива равны 0.

На следующем этапе производится собственно построение контура коллиматора. Для этого был разработан и реализован специальный алгоритм нахождения координат краевых относительно изоцентра точек с ненулевым значением.

Полученный таким образом контур в векторном виде может редактироваться вручную. Пример расчета по данному алгоритму контура коллиматора изображен на рис. 6.

#### *1.6. Расчет и изготовление болюса*

При прохождении пучка протонов через ткани пациента на его пути встречаются различные неоднородности: сосуды, воздушные полости, кости и др. При этом искажается

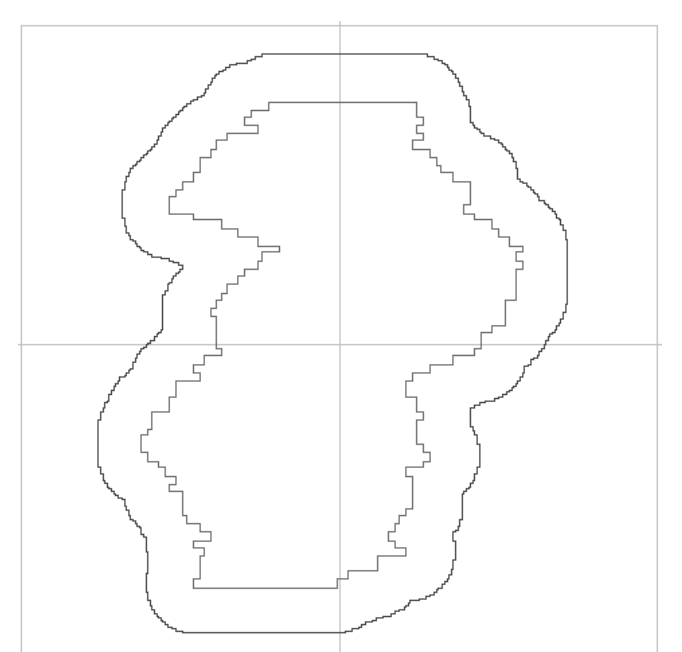

*Рис. 6. Рассчитанная апертура индивидуального фигурного коллиматора (внешний контур) и вид мишени со стороны пучка (внутренний контур)*

фронт пучка, а также равномерность распределения дозы по мишени. Для частичной компенсации этих нежелательных эффектов при проведении трехмерной конформной протонной терапии используются болюсы – рассчитанные компьютерной программой планирования компенсаторы неоднородностей, устанавливаемые непосредственно перед пациентом (рис. 7) [3].

Использование этого устройства вместе с индивидуальным фигурным коллиматором позволяет сформировать пространственное дозное распределение так, чтобы оно наилучшим образом соответствовало форме мишени и создавало минимальную лучевую нагрузку на близлежащие здоровые ткани и критические структуры (например, ствол головного мозга, зрительные нервы и др.).

Физические основы применения болюсов заключаются в том, что протоны, проходя через вещество, теряют свою энергию, и вследствие этого сокращается длина их остаточного пробега. Так как болюс имеет неоднородный профиль, то есть неодинаковую толщину в разных точках своего сечения, то протоны, прошедшие через болюс, выходят из него с разными энергиями. Болюс рассчитывается из тех соображений, чтобы сформированное дозное распределение резко спадало за задним краем мишени.

В разрабатываемой ПП RayTreat расчет болюсов проводится в несколько этапов. На первом этапе рассчитывается так называемый "идеальный" болюс, представляющий собой двумерную матрицу толщин дополнительного замедлителя с размером пиксела 1×1 мм. Значение толщины вычисляется как разность пробега пучка в воде (константа) и водоэквивалентной толщины от начала внешнего контура до дистальной границы мишени для каждого луча.

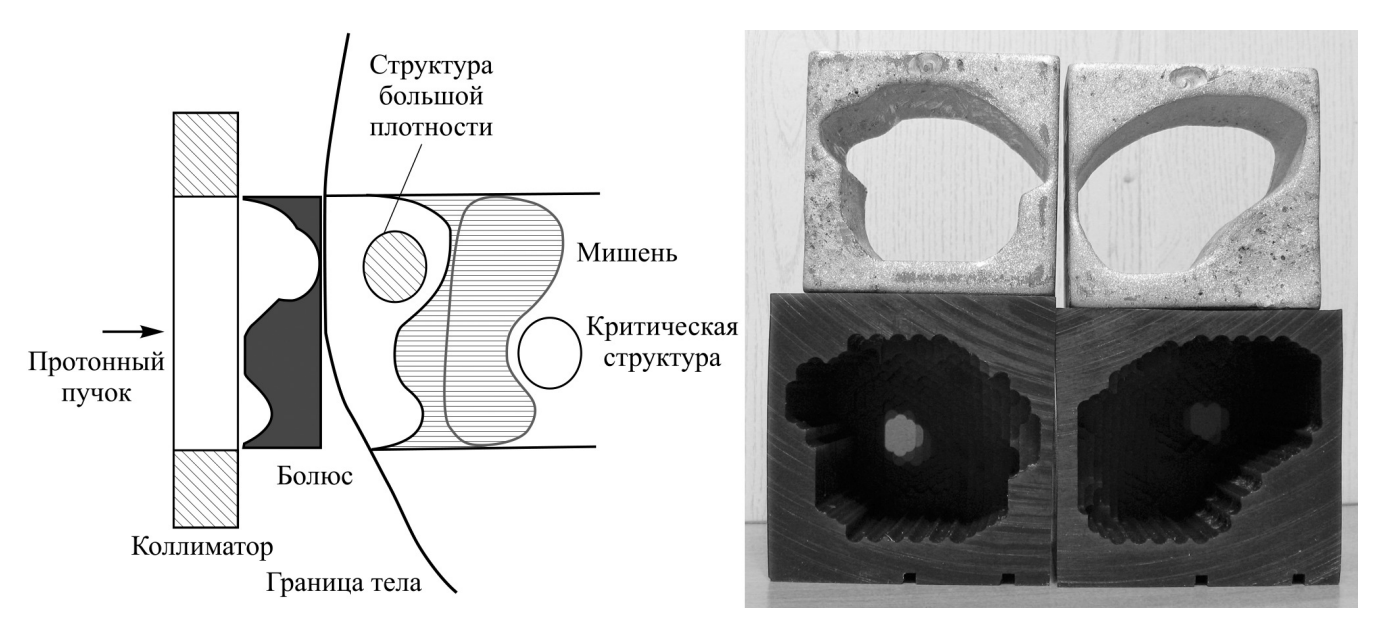

*Рис. 7. Физические основы применения болюса и внешний вид болюсов и коллиматоров*

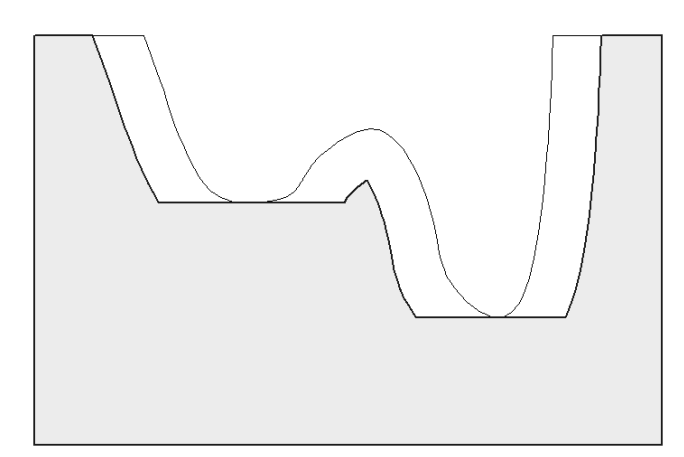

Рис. 8. Пояснение к работе алгоритма преобразования болюса: тонкая линия - идеальный болюс; толстая линия - уширенный болюс

Однако такой идеальный болюс не представляется возможным использовать из-за многократного кулоновского рассеяния протонов при прохождении пучка через ткани пациента. В результате этого эффекта происходит сужение зоны максимальной дозы и мишень оказывается недооблученной по краям. Поэтому идеальный болюс пересчитывается в так называемый расширенный болюс. В алгоритме уширения для каждого элемента матрицы рассматриваются соседние элементы, отстоящие от него на расстоянии не более заданного радиуса R (так называемый радиус smear, обычно выбирается равным 5-6 мм). Если в каком-то из этих элементов значение толщины меньше, чем значение в исходном элементе, то ему присваивается это значение (рис. 8).

В случае добавления к списку активных структур жизненно-важных анатомических органов контуру данной структуры можно присвоить "вес" в процентном выражении (0,1 %-99,9 %) от предписанной на мишень дозы с каждого угла облучения. Данный "вес" учитывается при расчете болюса, добавляя дополнительный замедлитель в ту часть болюса, которая расположена напротив критической структуры, тем самым замедляя протоны в этой области до такой степени, чтобы на данную структуру приходилось значение дозы, не превышающее указанного порога.

Далее матрица уширенного болюса (с размером пиксела 1×1 мм) проходит процедуру укрупнения пикселов, так как диаметр режущего инструмента (фреза) имеет большее значение, чем исходный пиксел. Укрупнение пикселов матрицы болюса проводится методом аппроксимации по нескольким исходным пикселам, входящих в диаметральный размер выбранной заранее фрезы. Стоит отметить, что выбор размера фрезы зависит от разницы между максимальной и минимальной толщинами рассчитанного болюса, что в свою очередь зависит от степени гетерогенности тканей, лежащих на пути распространения протонного пучка. Именно эта окончательная (уширенная и укрупненная) матрица болюса используется в расчете ДР в ПП RayTreat.

На следующем этапе формируется цифровой файл для изготовления болюса с помощью сверлильно-фрезерного станка с ЧПУ. Для изготовления болюсов в мастерских МТК используются заготовки в виде параллелепипеда из технического воска. предназначенного для машинной обработки. Тормозная способность данного вещества для протонов была измерена с высокой точностью и составила 0,98 относительно воды. Поперечный размер заготовки составляет 100×100 мм, продольный размер рассчитывается индивидуально ПП для каждого угла облучения [4].

После изготовления каждый болюс проходит проверку на созданном в МТК аппаратнопрограммном комплексе для проведения верификации болюсов [5]. По результатам проверки оформляется протокол с заключением о возможности использования данного болюса в сеансах протонной лучевой терапии. В случае если болюс не соответствует установленным критериям, после коррекции изготавливается еще один образец.

#### 1.7. Расчет дозного распределения

На сегодняшний день в большинстве вариантов созданных ПП для лучевой терапии (как конвенциальной, так и адронной) используется в основном один из двух алгоритмов расчета 3-мерного дозного распределения: алгоритм тонкого пучка (ТП) в различных модификациях и метод Монте-Карло-симуляции (МК), либо комбинация этих методов.

Метод МК является наиболее точным, но требует большого массива вычислений и соответственно относительно длительного времени расчетов, что создает значительные сложности с его применением в практической протонной терапии.

Метод ТП имеет большую погрешность вычислений, которая в большинстве практических случаев, однако, вполне допустима. С дру-

 $10$ 

Units)

Jose

 $02$ 

 $0<sub>0</sub>$ 

2020. Nº 3

гой стороны, скорость и удобство вычислений у этого метода имеют преимущества. Впервые данный метод применительно к протонам был использован Хонгом [6].

Качество расчета дозных распределений в большой степени зависит от правильного представления параметров протонного пучка в ПП. Все необходимые для вычислений параметры набора используемых в МТК пучков были тщательно измерены и занесены в специальные файлы, хранящиеся в памяти компьютера.

#### 1.7.1. Загружаемые параметры пучка

Для расчета дозного распределения в ПП RayTreat загружается файл с данными пучка, выбранного для облучения с определенного направления. В этом файле содержится информация о глубинном дозном распределении (ГДР) пучка и поперечные профили, измеренные в воздухе в отсутствии оконечного чистового коллиматора. ГДР были измерены с помощью миниатюрного полупроводникового детектора, перемещающегося в водном фантоме вдоль оси протонного пучка с максимально возможной апертурой коллиматора (в нашем случае 80×80 мм) [7]. На рис. 9 представлены ГДР выведенного в процедурную кабину МТК протонного пучка с тремя энергиями (155, 170 и 220 МэВ) и различной степенью модуляции пика Брэгга.

Поперечный профиль измерялся на воздухе в отсутствии чистового коллиматора (рис. 10).

Кроме того, в файле пучка содержится информация о его геометрической расходимости по горизонтали и вертикали, обусловлен-

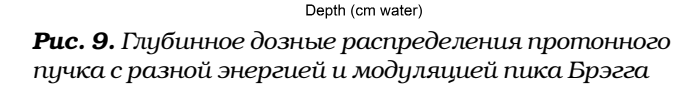

 $\frac{1}{14}$  16

 $\frac{1}{18}$ 

 $\frac{1}{20}$ 

 $\frac{1}{22}$  $24 \t 26$ 

 $\frac{1}{12}$ 

 $\frac{1}{10}$ 

Â

155MeV-08SORP . . . . . . . . . . . . . .<br>155MeV:20SOBF

155MeV:35SORP

155MeV:50SOBP

155MeV:59SORE

170MeV:50SOBF  $-170 \text{MeV}$ -509 $\bigcap$ RE

220MeV:85SOBF

 $\frac{1}{2R}$ ่าก  $\frac{1}{32}$ 

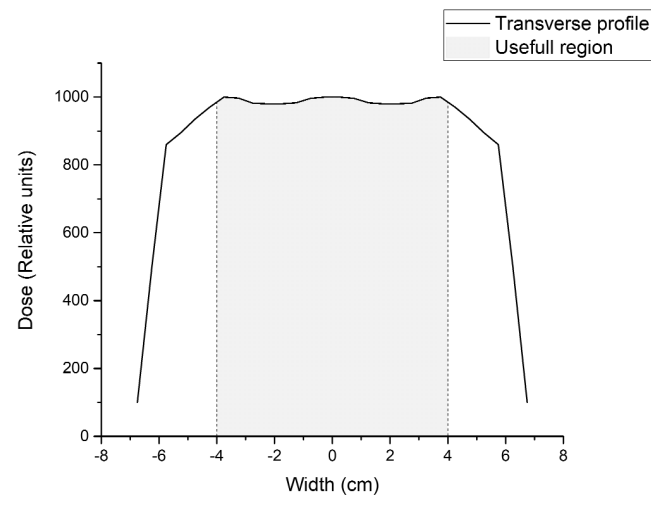

Рис. 10. Поперечный профиль протонного пучка

ной особенностями формирования пучка в процедурной кабине, а также о среднем угле расходимости частиц в пучке  $\overline{\Theta}$ ). Эти параметры также определяются экспериментально.

Широкий протонный пучок, ограниченный в поперечном направлении апертурой коллиматора, разбивается на множество бесконечно тонких пучков, отстоящих друг от друга на расстоянии, равном величине пиксела расчетной матрицы ДР, которая, как правило, выбирается равной 1 мм. Мощность флюенса каждого пучка рассчитывается в соответствии с поперечным профилем из файла пучка.

Расчет уширения пучка по мере его прохождения до полной остановки начинается от выхода из чистового коллиматора. Весь этот путь разбивается на 4 участка (рис. 11):

- прохождение в воздухе от края коллиматора до начала поверхности болюса;
- прохождение в веществе болюса;
- $\checkmark$ прохождение в воздухе от конечного края болюса до внешнего контура;
- $\checkmark$ расчет дозного поля внутри внешнего контуpa.

Следует отметить, что на первых 3 участках проведение расчета дозы не требуется. Вычисляются только увеличение среднего угла расходимости частиц за счет многократного кулоновского рассеяния  $\overline{\Theta}$ , возрастание дисперсии поперечного профиля  $\sigma$ , изначально бесконечно узкого пучка и геометрическая расходимость пучка, обусловленная особенностями его формирования в процедурной кабине.

## ЛУЧЕВАЯ ТЕРАПИЯ

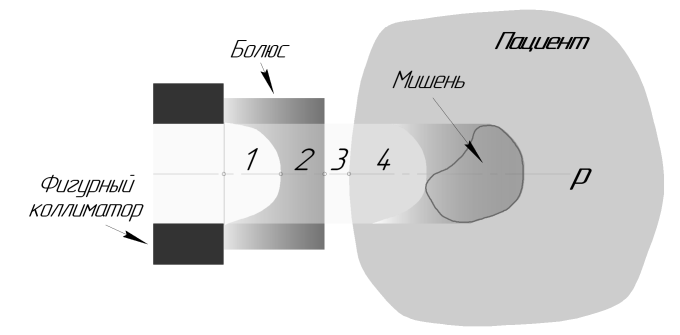

**Puc. 11.** Различные участки расчета уширения пучка

#### 1.7.2. Вычисление многократного кулоновского рассеяния

Для математического описания процесса рассеяния в предположении, что в результате взаимодействия протоны отклоняются от первоначального направления на небольшие углы, можно применить теорию Ферми-Эйджеса [8]. Согласно ей, расширение ТП в воде зависит от глубины проникновения и подчиняется распределению Гаусса с дисперсией, равной:

$$
\overline{x_{MCS}^2(y)} = \sigma_{x,MCS}^2(y) = \int_0^y (y - y')^2 T(y') dy', \qquad (4)
$$

где  $y$  – координата вдоль прохождения пучка, а  $T(y)$  – так называемая мощность рассеяния [9]. Для ее определения в случае однородной среды часто применяют аппроксимационную формулу Хайленда [10]. В этом случае формула (4) преобразуется к следующему виду:

$$
\sigma_{x,MCS}^2(y) = \left[1 + \frac{1}{9}\log_{10}\left(\frac{y}{L_R}\right)\right]^2 \times \times \left[\int_0^y \left(\frac{14.1 \text{ MeV}}{pv} \times (y - y')\right)^2 \frac{1}{L_R} dy'\right],\tag{5}
$$

где pv - произведение момента и скорости протонов,  $L_{R}$  – радиационная длина материала среды для протонов. Результат расчета по этой приближенной формуле в нормированном виде представлен на рис. 12. Следует отметить, что величина многократного кулоновского рассеяния не зависит от пробега пучка протонов R в широком интервале, вплоть до 30 см. Благодаря этому свойству рассчитанные значения этой зависимости для водной среды были затабулированы, сохранены в памяти компьютера и используются для вычисления многократно-

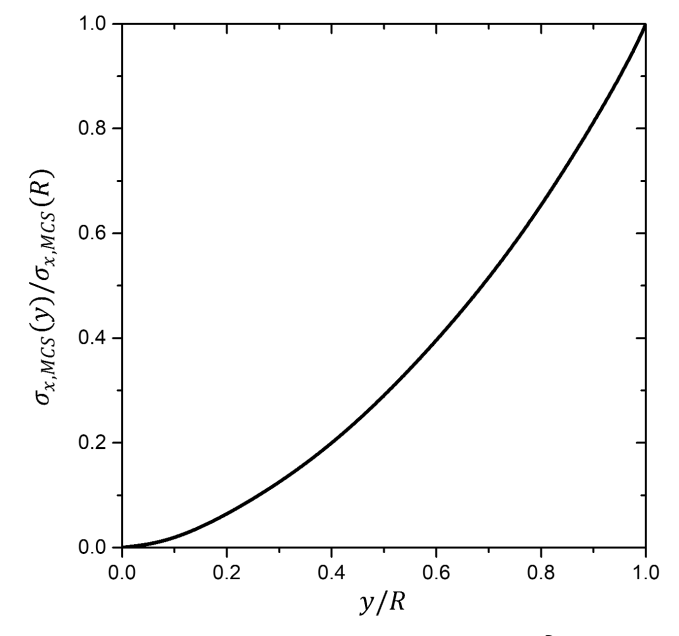

Рис. 12. Нормированная зависимость дисперсии распределения Гаусса расширения ТП протонов в воде от относительной глубины

го кулоновского рассеяния для всего набора имеющихся пучков с энергией в терапевтическом диапазоне (70-230 МэВ).

Применение этого алгоритма для гетерогенных сред проводится путем представления различных тканей в виде водоэквивалентной среды при соответствующем масштабировании глубины вдоль траектории ТП и с использованием значения радиационной длины для воды [11].

Помимо ионизационных потерь протоны при своем прохождении через вещество испытывают с атомами среды также неупругие взаимодействия, которые выражаются в существенно большем, чем при кулоновском рассеянии, угле отклонения частиц от траектории движения. Это приводит к образованию так называемого гало - некоего фонового излучения, сопровождающего основной пучок и имеющего более широкие поперечные границы распространения. В реальности это приводит к незначительному уширению только лишь низких (менее 15 %) изодоз на дозовом распределении (ДР) (рис. 13), что практически никак не сказывается в реальной клинической ситуации на эффективности и безопасности лечения, и, по мнению авторов, данным эффектом можно пренебречь.

"МЕДИЦИНСКАЯ ФИЗИКА"

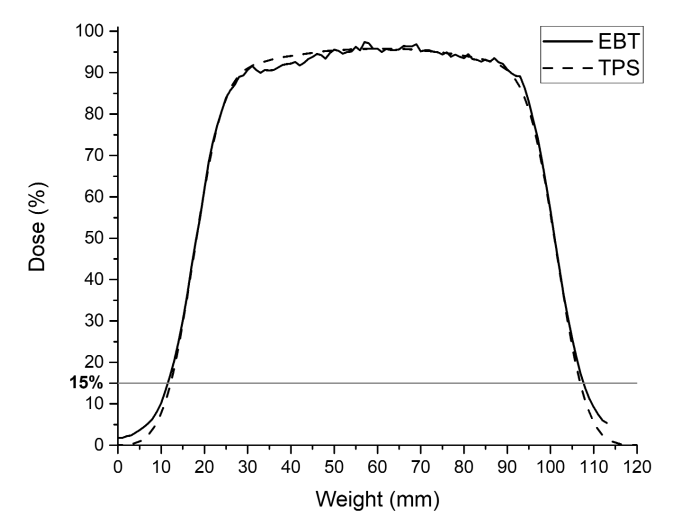

Рис 13. Сравнение рассчитанного и измеренного с помощью радиохромной пленки поперечного профиля ДР в воде в области пика Брэгга: TPS - программа планирования, ЕВТ-радиохромная пленка

#### 1.7.3. Водоэквивалентная толщина

Термин водоэквивалентная толщина (в г/см<sup>2</sup>) приписывается произведению линейной толщины (в см) и плотности материала (в г/см<sup>3</sup>) [12]. Исходя из этого определения, матрица, полученная при компьютерной томографии пациента, приводится к матрице, где каждый воксел представляет собой нормированное водоэквивалентное значение для коэффициента ослабления рентгеновского излучения. Данное преобразование проводится по формуле:

$$
\mu_{i,j} = \frac{\mu_{KT_{i,j}} - \mu_{air}}{\mu_{water} - \mu_{air}} \times 1000,
$$
\n(6)

где  $\mu_{\text{KT}}$  – значения из КТ-матрицы;  $\mu_{\text{water}}$ ,  $\mu_{\text{air}}$  – значения для воды и для воздуха соответствен- $HO.$ 

Как известно, взаимодействие протонов и других тяжелых заряженных частиц с веществом коренным образом отличается от взаимодействия рентгеновского излучения, используемого при КТ-исследовании. Поэтому для корректного расчета ДР томографические данные должны быть скорректированы соответствующим образом. Идеальной формулы для такого перехода не существует. Поэтому в большинстве ПП используется упрощенная формула перехода от коэффициента ослабления рентгеновских фотонов к тормозной способности вещества для протонов [13], а именно:

$$
dE/dX = \mu,\tag{7}
$$

если значение  $\mu$  < 1050 и

$$
dE/dx = 1050 + (\mu - 1050) \times 0.5, \tag{8}
$$

если  $\mu \ge 1050$ .

На четвертом участке проведения расчетов, т.е. внутри внешнего контура, наряду с расчетом уширения пучка необходимо также проводить вычисления вклада в суммарную дозу каждого ТП. Расчет проводится попиксельно по мере распространения пучка до момента полной остановки его частиц.

Сначала рассчитываются координаты х и z пересечения оси данного ТП с поперечной плоскостью при текущем значении координаты у. Далее проводится расчет и заполнение значениями доз от этого пучка по двумерному распределению Гаусса в центре с найденными координатами и вычисленной текущей дисперсией о по следующей формуле:

$$
D_{i,j} = A \cdot B \cdot C \cdot \frac{1}{2\pi \sigma_x \sigma_z} \int_{x_i}^{x_{i+1}z_{j+1}} \int_{z_j}^{z_{i+1}z_{j+2}} e^{-\left(\frac{x^2}{2\sigma_x^2} + \frac{z^2}{2\sigma_z^2}\right)} dx dz, \tag{9}
$$

где А - коэффициент, определяемый из исходного поперечного профиля пучка, В - коэффициент, вычисляемый из глубинного дозного распределения пучка, С - эмпирически подобранный нормировочный коэффициент, позволяющий без потери точности проводить суммирование значений в матрице доз в целых числах;  $x_i$ ,  $x_{(i+1)}$ ,  $z_j$  и  $z_{(j+1)}$  – ближние и дальние координаты границ пиксела с индексами і, ј относительно центра ТП. Суммирование доз проводится в круге с радиусом (30+1) и центром, совпадающим с осью ТП.

Данный интеграл не имеет аналитического решения, но легко сводится к обобщенному интегралу Лапласа, который был заранее рассчитан итерационными методами с достаточной точностью по формуле (10) и записан в цифровой файл для дальнейшего использования.

$$
\Phi(x) = \frac{1}{\sqrt{2\pi}} \cdot \int_{0}^{x} e^{-\frac{z^2}{2}} dz.
$$
 (10)

#### 1.8. Вывод на экран дозного поля

Рассчитанные матрицы дозных распределений для каждого поля при условии, что количество направлений облучения более одного, суммируются, и результирующая матрица нормируется на 100 % относительно точки изоцентра мишени. Также есть возможность нормировки по гистограмме доза–объем (ГДО) с возможностью выбора доли объема мишени на которой значение дозы составит не менее заданного.

Далее идет формирование градиентной цветовой карты ДР от 10 % до 100 % предписанной дозы. Карта ДР строится в зависимости от значения дозы в элементе матрицы, цвет палитры изменяется каждые 10 % градации дозы. В области, превышающей значения 100 % ("горячие" точки), заливка цветом не проводится. Также предусмотрена возможность отображения ДР в виде изоуровней через каждые 10 % дозы, что облегчает визуализацию облучаемых структур на томограмме при наложении на неё ДР.

#### *1.9. Расчет гистограммы доза–объем*

Оптимизация облучения включает в себя выбор плана лучевого лечения, при котором достигается наибольшая вероятность локального излечения опухоли при минимальной вероятности возникновения осложнений в нормальных органах и тканях [14]. Для того чтобы полностью оптимизировать план лечения (увеличение дозы на опухоль без повышения вероятности осложнений), нужен метод, при помощи которого можно достаточно точно определить вероятность осложнения для различных нормальных тканей, попадающих в зону облучения. Для этой цели рассчитывается ГДО, показывающая какая доля объема мишени или критической структуры получит ту или иную дозу в процессе лечения.

Пример комплекса ГДО, рассчитанных ПП RayTreat, представлен на рис. 14.

После расчета ГДО есть возможность проведения перенормировки. Выбранному оператором объему мишени можно указать соответствующее определенное значение дозы. После этого ПП пересчитывает мониторные единицы, используемые затем при облучении пациента.

#### *1.10. Расчет цифровой рентгенограммы*

Непосредственно перед процедурой облучения рекомендуется проводить верификацию положения пациента для того, чтобы соблюсти точное пространственное совмещение апертуры пучка с мишенью в сеансах терапии. Для этой цели в ПП рассчитываются цифровые реконструированные рентгенограммы (ЦРР) – си-

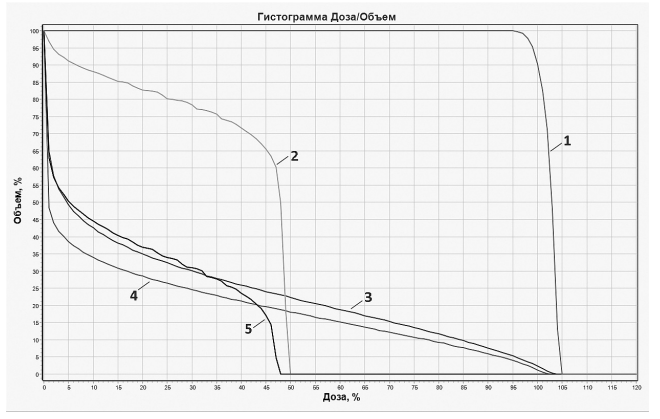

*Рис. 14. Рассчитанные ГДО для одного из планов облучения пациента: 1 – ГДО для мишени; 2, 3, 4, 5 – ГДО для различных критических структур, попадающих в область облучения*

мулированные рентгеновские снимки, рассчитанные на основе томограмм пациента в реальной геометрии расположения оборудования в процедурной кабине. ЦРР принимается как эталонное положение пациента относительно оси протонного пучка [15]. Реальные верификационные снимки пациента изготавливаются непосредственно перед терапевтическим облучением с помощью рентгеновской трубки, установленной на оси пучка за пациентом.

Элементы матрицы рассчитанной ЦРР являются суммой пикселов исходной трехмерной томографической матрицы срезов пациента под углом облучения, которые лежат на пути распространения виртуального рентгеновского одинарного луча, соединяющего фокус трубки и элемент виртуального детектора. Элементы матрицы рассчитываются по формуле:

$$
LIPP_{i,j} = \sum_{P \in R(P_{\text{ax}}, P_{\text{aux}})} KT(P), \qquad (11)
$$

где *P*вх – входная точка в трехмерную матрицу КT, *P*вых– выходная точка, *R* – виртуальный рентгеновский одинарный луч, *КТ*(*Р*) – значение матрицы КТ в пикселе с индексом *Р*.

Более подробно с процедурой верификации, проводимой в сеансах протонной терапии в МТК, можно ознакомиться в работе [15].

## Часть 2. Фантомные испытания

#### *2.1. Материалы и методы*

Для проверки работы ПП RayTreat в реальных условиях облучения были проведены фантомные испытания. Цель экспериментов заключалась в проверке алгоритмов расчетов и методики подведения дозы к заданному объему мишени терапевтическим протонным пучком в МТК ЛЯП ОИЯИ.

Для измерения дозного распределения (ДР) использовалась радиохромная пленка (РХП) фирмы ASHLAND модели EBT2 [16], которая позиционировалась в гетерогенном фантоме Алдерсона [17]. Из одного листа радиохромной пленки размером 35×43 см было вырезано 3 пленки по форме фантома, которые во время облучения располагались внутри фантома между его слоями толщиной 2,5 см. Также было вырезано 12 пленок размером 2×2 см для проведения калибровки зависимости ее потемнения от дозы. Фантом Алдерсона имеет строение, близкое к анатомическому строению головы человека и состоит из тканеэквивалентных материалов.

На первом этапе было изготовлено фиксирующее устройство (маска) для фиксации фантома в терапевтическом кресле и в ней же проведена компьютерная томография. Параметры КТ-исследований представлены в табл. 1.

Полученные срезы были загружены в ПП RayTreat и по ним были отрисованы контуры воображаемой мишени, локализованной в лобно-височной области справа. Объем мишени составил 32,15 см $^3$ . В дальнейшем данные срезы были использованы для расчета ДР.

В результате планирования были рассчитаны параметры индивидуальных коллиматоров и болюсов, которые были затем изготовлены в мастерских МТК. Также были рассчитаны ЦРР для каждого угла облучения. Для предварительной центрации положения фантома относительно протонного пучка были реконструированы две дополнительные ЦРР под углом 0° и 270° к пучку (корональная и сагиттальная проекции).

Три РХП были размещены между четырьмя соседними слоями фантома в области расположения мишени (рис. 15) непосредственно перед облучением. В тот же день были облучены калибровочные пленки дозами от 0 до 2,75 Гр с градацией 0,25 Гр на широком однородном протонном пучке.

Облучение мишени проводилось с трех направлений: 240°, 305° и 110° (рис. 16). Суммарная очаговая доза с трех направлений была выбрана равной 2,5 Гр. Эта же доза была принята за 100 % при расчете ДР.

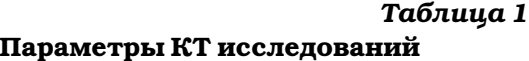

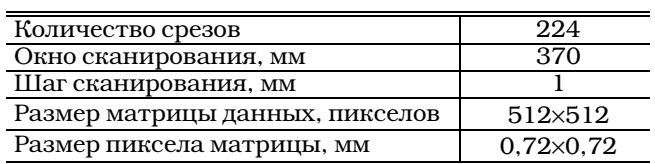

Для верификации положения фантома относительно изоцентра на первом этапе изготавливались два ортогональных друг другу рентгеновских снимка (корональный и сагиттальный). Затем во время эксперимента непосредственно перед каждым облучением получали рентгеновский снимок с угла облучения. Кроме того, с противоположного направления рентгеновский экран-детектор одновременно засвечивался протонным пучком низкой интенсивности для получения на изображении автографа пучка. Для самой процедуры верификации использовалось программное обеспечение VerifyTreat, разработанное в МТК [15].

Изготовленные рентгеновские снимки, а также заранее рассчитанные ЦРР были загружены в программу, результатами вычислений которой являлись величины смещения терапевтического кресла по трем координатам (*X* – вперед-назад, *Y* – влево-вправо, *Z* – вверх-вниз) до совмещения изоцентра мишени с осью протонного пучка.

По завершении эксперимента РХП были извлечены из фантома и помещены в непрозрачный бумажный пакет на ~48 ч, как этого требует инструкция по ее использованию.

Облученные в фантоме пленки были отсканированы в МТК, причем каждая пленка сканировалась одновременно с калибровочными пленками. Пленки располагались в области наилучшей однородности сканера, заранее определенной опытным путем (рис. 17). Сканирование осуществлялось на сканере Epson 11000XL методом "на просвет" с разрешением 300 точек/дюйм и глубиной цвета 24 бит/пик сел.

Данные красного канала скана (рекомендация производителя) были преобразованы в двумерную матрицу данных с размером пиксела 1×1 мм, соответствующим размеру пиксела расчетной матрицы ДР из ПП RayTreat.

С помощью отсканированных калибровочных пленок была вычислена кривая (рис. 18), представляющая собой полином 3-й

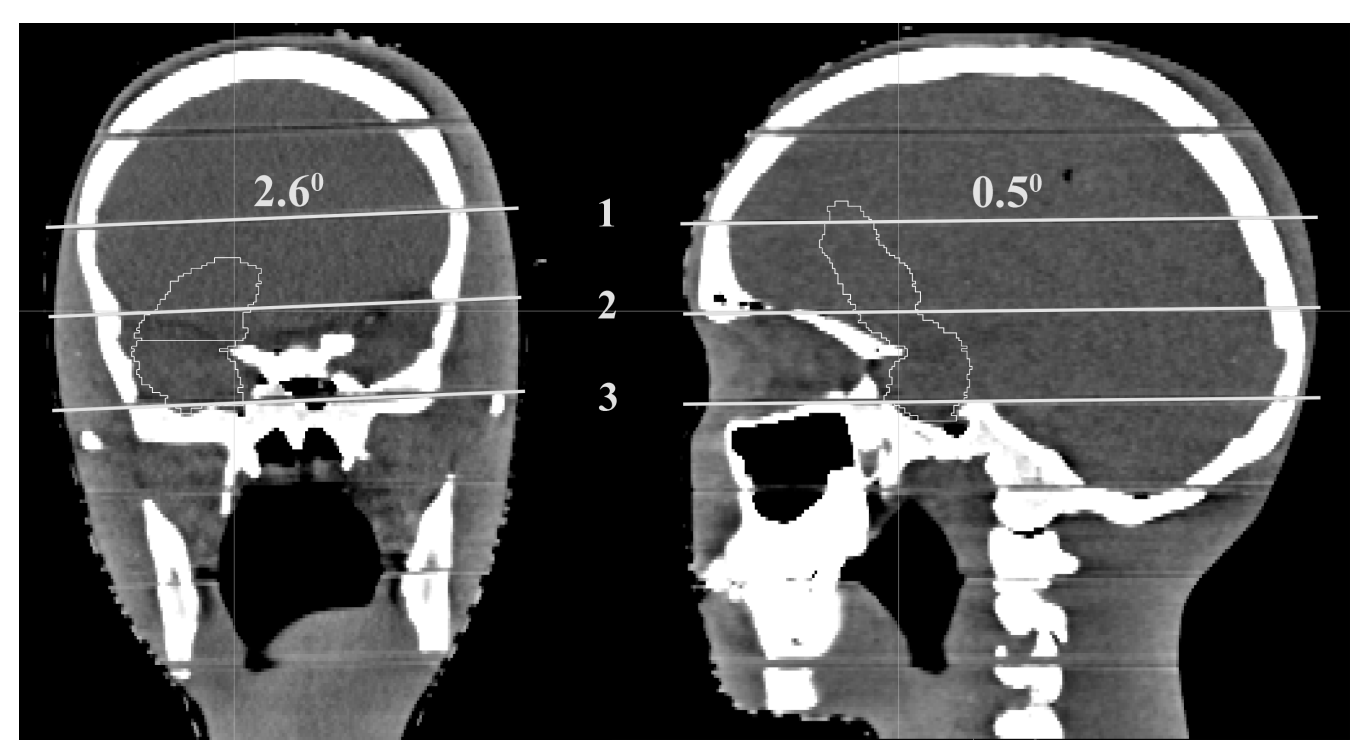

**Puc. 15.** Расположение трех радиохромных пленок по уровням в фантоме

степени и позволяющая вычислить значение дозы в зависимости от потемнения в каждом из

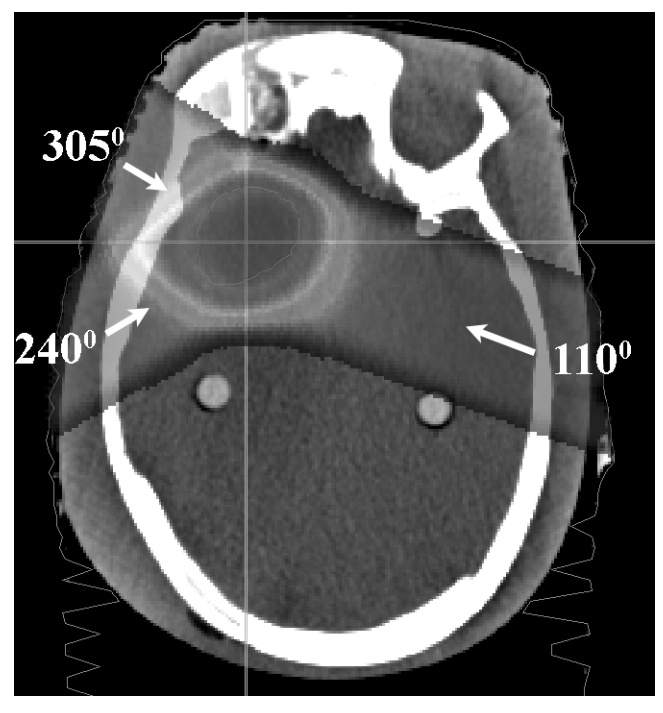

Рис. 16. Рассчитанное суммарное ДР в фантоме

пикселов изображения. Коэффициенты полинома представлены в табл. 2.

Степень потемнения пленки в результате воздействия ионизирующего излучения обычно выражается в показателях увеличения так называемой чистой оптической плотности (NetOD) и определяется формулой [18]:

$$
NetOD = \log_{10} \frac{PV_{\text{unexp}} - PV_{\text{bckg}}}{PV_{\text{exp}} - PV_{\text{bckg}}},\tag{12}
$$

где PV – оптическая плотность (ОП):  $PV_{\text{unexp}}$  – ОП не облученной пленки,  $PV_{exp}$  – ОП облученной пленки,  $PV_{bckq}$  – ОП в темном поле сканирования (темная непрозрачная бумага).

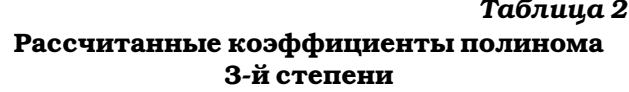

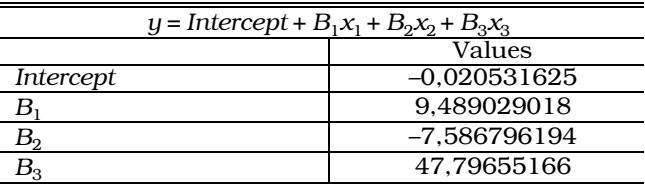

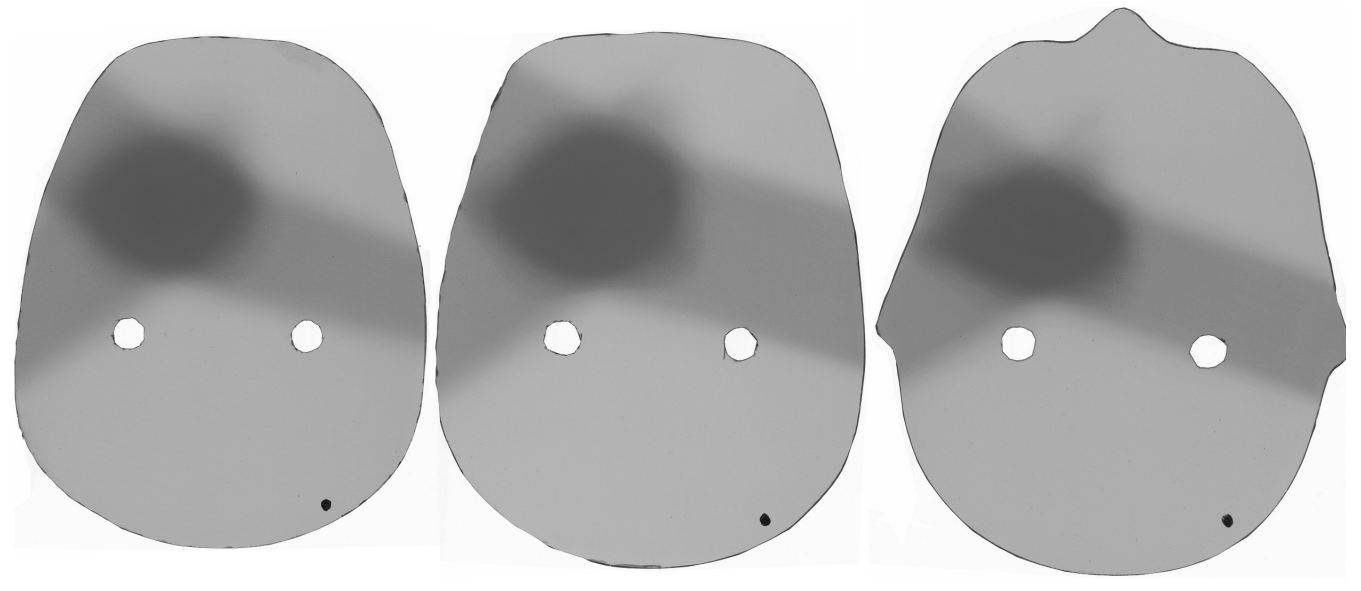

*Рис. 17. Сканы трех РХП, облученных в фантоме*

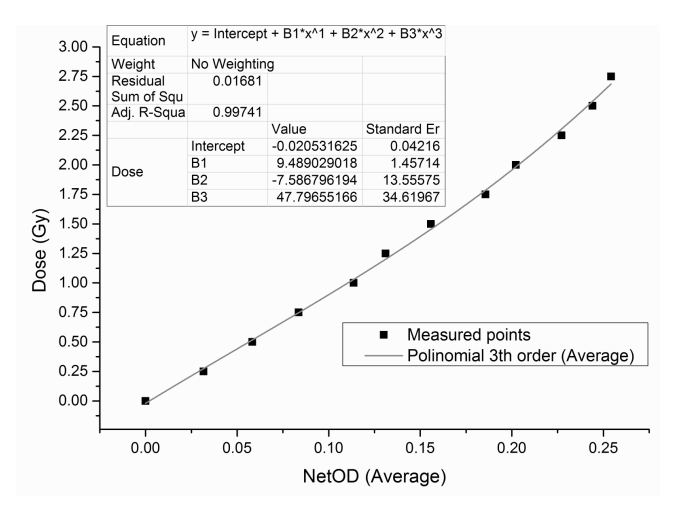

*Рис. 18. Калибровочная кривая, усредненная по 3-м сканам*

На рис. 19 представлено измеренное ДР в виде изоуровней в процентном отношении (10 %–100 % через 10 % от номинала 2,5 Гр) для всех трех пленок.

Следует отметить, что максимальные значения измеренных доз на каждой из пленок составили 2.50, 2.53 и 2.50 Гр соответственно, что с хорошей точностью совпадает с запланированным значением.

Так как РХП была во время облучения расположена под небольшим углом к оси пучка для предотвращения пролета частиц вдоль пленки, расчетную матрицу ДР необходимо было повернуть на те же значения углов в двух взаимноортогональных плоскостях.

Расчетное ДР в виде трехмерной матрицы размерностью 512×512×120 вокселов или 512×512×120 мм (*X*×*Y*×*Z*) было повернуто на 2,6° влево и 0,5° вперед относительно изоцентра мишени (схема поворота представлена на рис. 20).

На рис. 21–23 представлено сравнение расчетного и измеренного ДР для всех трех пленок в виде изоуровней в процентном соотношении (20, 40, 60, 80 и 90 % от номинала 2,5 Гр). Пунктирная линия – измеренное пленкой ДР (EBT); Сплошная линия – расчетное ДР (TPS – Treatment Planning System).

На рисунках также представлены горизонтальные и вертикальные профили для расчетного и измеренного ДР, проходящие через изоцентр.

Для количественного определения расхождений изодозных распределений был рассчитан так называемый индекс конформности (γ-индекс) [19]. Для этого был проведен анализ измеренного ДР на удовлетворение следующему условию:

$$
\gamma = \sqrt{\frac{|\,r_r - r_c\,|^2}{\Delta r^2} + \frac{(D_c(r_c) - D_r(r_r))^2}{\Delta D^2}} \le 1,\tag{13}
$$

где |*rr*–*rc*| – расстояние между точкой рассчитанного и измеренного ДР, *D<sup>c</sup>* (*rc* )–*D<sup>r</sup>* (*rr* ) – разница

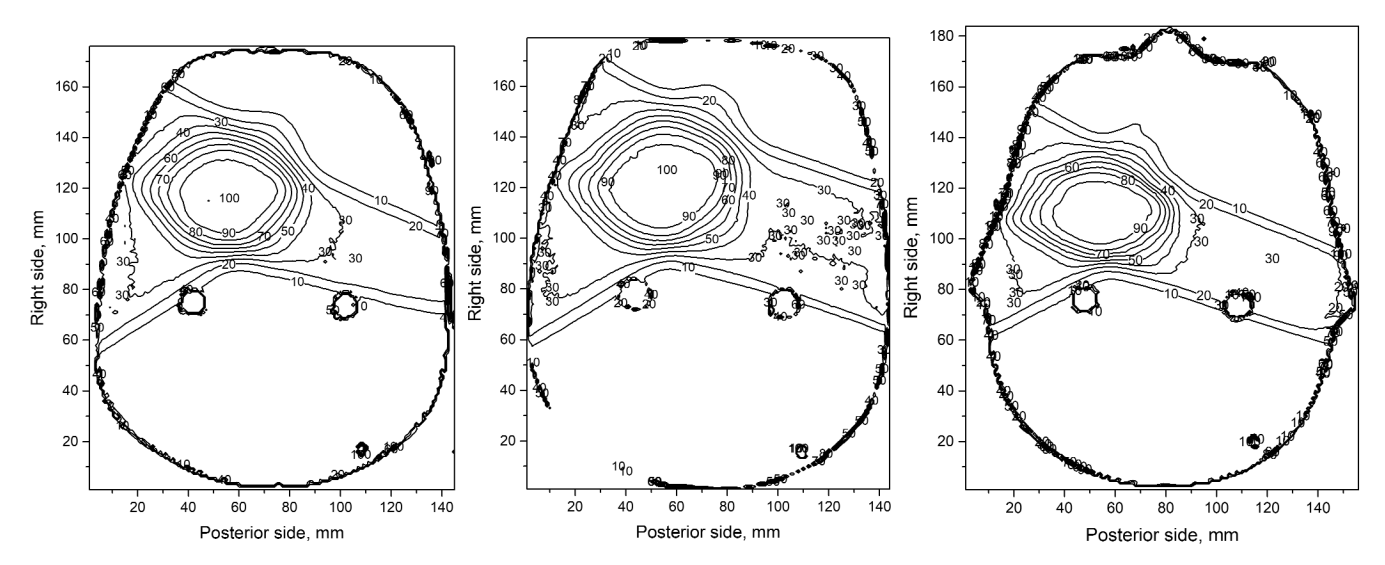

Рис. 19. Восстановленное ДР для трех пленок

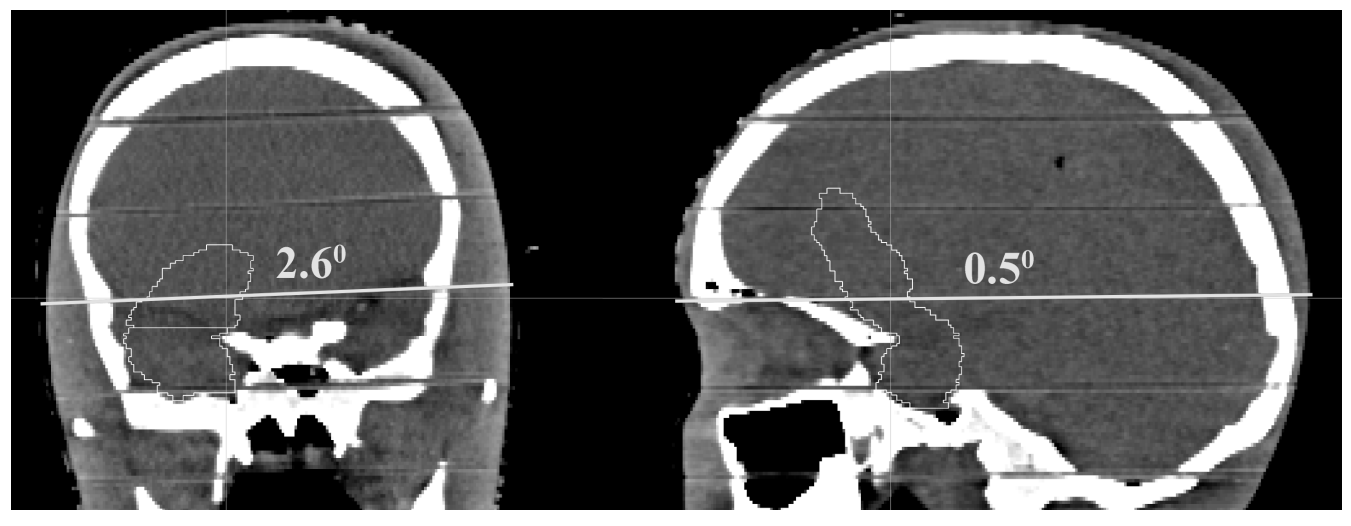

Рис. 20. Углы поворота расчетной матрицы ДР

в значении дозы в точках  $r_r$  и  $r_c$ ,  $\Delta r$  – максимальное расстояние между точками (допуск по геометрической точности - радиус расчета  $\gamma$ -индекса) в мм,  $\Delta D$  - допуск по дозе в процентном соотношении.

у-индекс одновременно включает в себя как дозную, так и геометрическую составляющие и позволяет сравнить изодозные распределения количественно. Допуск по геометрической точности был выбран равным  $\Delta r = 3$  мм, по дозе –  $\Delta D$  = 3 % (оптимальные и наиболее часто используемые на практике значения). Для каждой точки расчетной матрицы ДР вычисляются значения для всех измеренных точек, лежащих в радиусе  $\Delta r$  по приведенной формуле. Если хотя бы одно вычисленное значение удовлетворяет условию у≤1, то точка считается удовлетворяющей критерию. Общее количество таких точек должно стремиться к 100 %, что соответствует полному совпадению расчетного и измеренного ДР в пределах выбранных погрешностей (показания у-индекса можно считать хорошими при совпадении от 95 % точек и выше). Данный индекс конформности позволяет оценить в процентном соотношении количество точек, отвечающих заланным условиям.

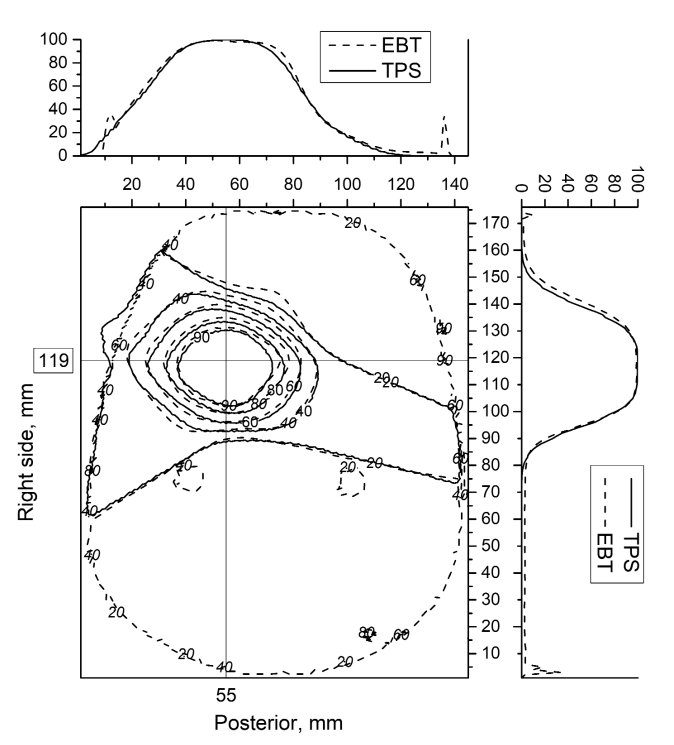

Рис. 21. Сравнение расчетного и измеренного ДР для 1-й пленки

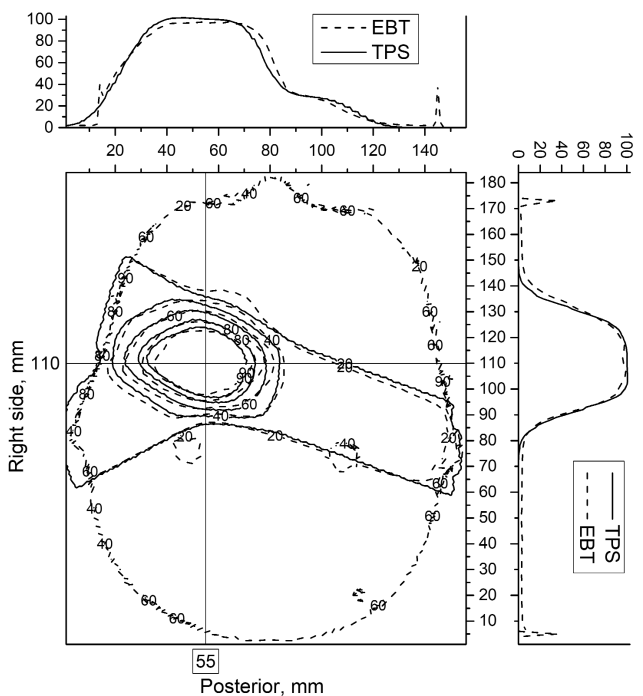

**Puc. 23.** Сравнение расчетного и измеренного ДР для 3-й пленки

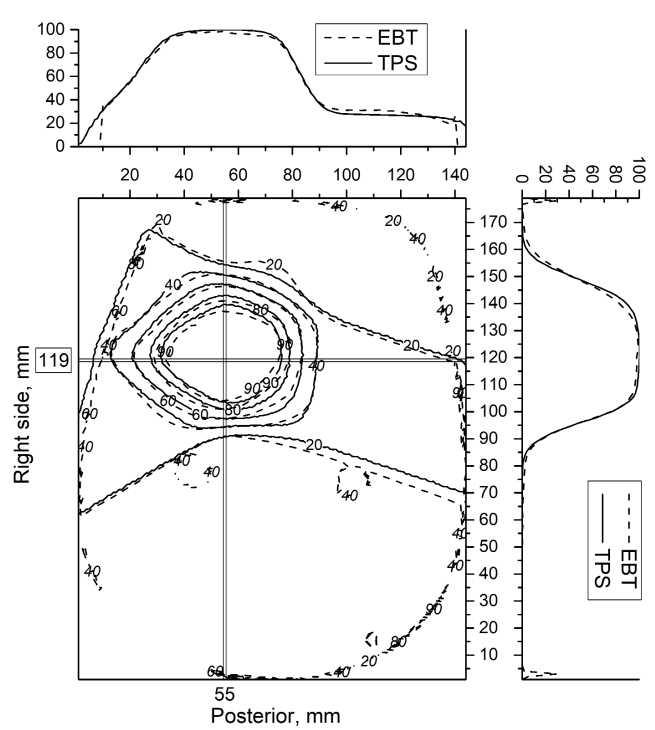

Рис. 22. Сравнение расчетного и измеренного ДР для 2-й пленки

Результаты такого анализа приведены в табл. 3. В таблице представлены значения уиндекса как для всей области ДР (для значений дозы болееt 10 %) так и для участков с уровнями дозы 10 %-100 % при шаге 10 %. Такой анализ позволяет определить на каком уровне возникают основные различия между расчетным и измеренным ДР.

#### 2.2. Результаты и выводы

Из проведенных измерений можно сделать следующие выводы.

- 1. Результаты сравнения расчетного и измеренного ДР в области расположения верхней пленки можно считать положительными. Профили ДР свидетельствуют о незначительном расхождении (в пределах 1 мм) положения градиентов дозы, что крайне важно при облучении внутричерепных мишеней, расположенных в непосредственной близости от критических структур головного мозга. у-индекс также показывает, что во всем диапазоне доз 10 %-100 % наблюдается хорошее совпадение значений расчетного и измеренного ДР.
- 2. Для центральной пленки совпадение также оказалось на приемлемом уровне. Профили

*Таблица 3*

| Уровни дозы; % | $\Gamma$ -индекс ( $\Delta r = 3$ мм; $\Delta D = 3\%$ ) |               |               |
|----------------|----------------------------------------------------------|---------------|---------------|
|                | 1-я пленка, $\overline{\%}$                              | 2-я пленка, % | 3-я пленка, % |
| >10            | 94,1                                                     | 73,3          | 87,2          |
| $10 - 20$      | 78,6                                                     | 60,3          | 71,8          |
| 20–30          | 95,0                                                     | 52,8          | 88,3          |
| $30 - 40$      | 96,2                                                     | 90,1          | 97,9          |
| $40 - 50$      | 99,0                                                     | 100,0         | 99,0          |
| 50-60          | 99.5                                                     | 99,8          | 95,6          |
| 60-70          | 99.1                                                     | 97,6          | 94,8          |
| 70-80          | 100.0                                                    | 98,9          | 94,8          |
| 80-90          | 98.7                                                     | 99,8          | 94,8          |
| $90 - 100$     | 99.9                                                     | 97,0          | 80,0          |
| >100           | 100,0                                                    | 100,0         | 48,8          |
| >90            | 99.9                                                     | 97.1          | 71,6          |

Г-индекс для трех РХП

ДР показывают хорошее совпадение градиентов спада дозы (также в пределах 1 мм). γиндекс свидетельствует о том, что в области доз 30–100 % наблюдается хорошее совпадение расчетного и измеренного ДР, и только в области низких доз (10–30 %) имеются различия, которые, однако, не являются критическими.

3. Результаты, полученные для нижней пленки, можно считать удовлетворительными. Профили ДР совпадают с точностью 1–3 мм. Согласно γ-индексу в диапазоне доз 10–90 % наблюдается достаточно хорошее совпадение расчетного и измеренного ДР, и только в области 90–100 % значений дозы имеется хоть и не идеальное, но приемлемое совпадение по γ-индексу. Это может быть следствием влияния гетерогенности фантома, особенно выраженной в области локализации данной пленки.

## Заключение

Таким образом, были разработаны и реализованы основные алгоритмы программы планирования для расчета оптимального дозного распределения протонного пучка в теле пациента при проведении 3-мерной конформной протонной терапии.

Проведенный эксперимент показал, что разработанное программное обеспечение для планирования протонной терапии, а также все технологические и методические этапы ее реализации, применяемые в Медико-техническом комплексе ОИЯИ, удовлетворяют предъявляемым в современной конформной лучевой терапии требованиям.

В будущем предполагается дополнить разработанную ПП RayTreat различными функциями, такими как: 3D визуализация структур, динамическое облучение протонным пучком и др.

## Список литературы

- 1. Трофимова О.П., Ткачев С.И., Юрьева Т.В. Прошлое и настоящее лучевой терапии в онкологии // Клиническая онкогематология. 2013. Т. 6. № 4. С. 355–364.
- 2. Goiten M. 3D Treatment planning for heavy charged particles // Radiat. Environ. Biophys. Rev. 1992. Vol. 31. № 3. P. 241–245.
- 3. Агапов А.В., Гаевский В.Н., Гулидов И.А. и соавт. Методика трехмерной конформной протонной лучевой терапии // Письма в ЭЧАЯ. 2005. Т. 2. № 6. С. 80–86.
- 4. Агапов А.В., Енджейчак Д., Лучин Е.И. и соавт. Технология расчета и изготовления устройств формирования протонного пучка в радиотерапии // Письма в ЭЧАЯ. 2012. Т. 9. № 6–7. С. 924–936.
- 5. Шипулин К.Н., Мицын Г.В., Агапов А.В. Установка для верификации болюсов в протонной радиотерапии // Письма в ЭЧАЯ. 2015. Т. 12. № 1(192). С. 264–270.
- 6. Hong L., Gotein M., Buccuilini M., et al. Pencil beam algorithm for proton dose calculations // Phys. Med. Biol. 1996. Vol. 41. P. 1305–1330.
- 7. Агапов А.В., Мицын Г.В., Швидкий С.В. и соавт. Устройство для измерения глубинно-дозовых распределений медицинского протонного пучка в радиотерапии // Мед. техника. 2013. № 5, С. 28–31.

"МЕДИЦИНСКАЯ ФИЗИКА" 2020, № 3

- 8. Eyges L. Multiple scattering with energy loss // Phys. Rev. 1948. Vol. 74. P. 1534.
- 9. Gottschalk B. On the scattering power of radiotherapy protons // Med. Phys. 2010. Vol. 37(1). P. 352–367.
- 10. Highland V.L. Some practical remarks on multiple scattering. Nucl. Instr. Meth. 1975. Vol. 129. P. 497–499 and Erratum. Nucl. Instr. Meth. 1979. Vol. 161. P. 171.
- 11.Климанов В.А. Дозиметрическое планирование лучевой терапии. Федеральное агентство по образованию. МИФИ. Москва, 2008.
- 12. Определение поглощенной дозы при дистанционной лучевой терапии. Серия технических докладов № 398. МАГАТЭ, 2004.
- 13.Alpen E., Saunders D., Chatterjee A., Llacer J., Chen G., Scherer J. A Comparison of Water Equivalent Thickness Measurements: CT Method vs. Heavy Ion Beam Technique // Radiology, 1985, Vol. 58, P. 542–548.
- 14.Stewart J.R., Gibbs F.A. Prevention of radiation injury: Predictability and preventability of complication of radiation therapy. Annu. Rev. Med,1982. Vol. 33. P. 385–395.
- 15.Шипулин К.Н. Автоматическая верификация положения пациента при проведении конформной протонной терапии // Мед. физика. 2019. №2.
- 16.http://www.gafchromic.com/gafchromicfilm/index.asp
- 17.http://rsdphantoms.com/radiation-therapy/the-alderson-radiation-therapy-phantom/
- 18.Martisikova M., Jakel O. Dosimetric properties of Gafchromic EBT lms in monoenergetic medical ion beams. Phys. Med. Biol. 2010. Vol. 55. P. 3741–3751.
- 19.Alber M., Broggi S., Wagter C. De et al. Guidelines for the verification of IMRT. 2008-First edition. ISBN 90-804532-9.

## 3D RADIOTHERAPY TREATMENT PLANNING SOFTWARE

### *K.N. Shipulin, G.V. Mytsin*

*V.P. Dzhelepov Laboratory of Nuclear Problems, Joint Institute for Nuclear Research, Dubna, Russia*

Currently, regular sessions of the proton therapy for cancer and some other diseases are carried out at the Medical-Technical Complex based on the 660 MeV proton accelerator Phasotron of DLNP JINR. For simulation of irradiation the treatment planning software TPN is used, that was developed at the first hospital-based center for the proton therapy in Loma Linda, USA. At the same time, we design our own version of three-dimensional conformal planning system. The paper describes the main algorithms of this planning software for calculating the optimal dose distribution of the proton beam in the patient's body as well as its phantom tests.

Key words: *proton therapy, treatment planning, compensator, collimator, dose distribution, radiochromic films*

E-mail: shipulin@jinr.ru